## **Få særlige rettigheder til at indberette til Danmarks Statistik via MitID Erhverv**

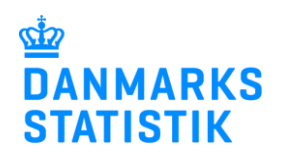

Indberetning til udvalgte statistikker kræver særlige rettigheder. Det gælder fx indberetning til Lønstatistik, Fravær og statistikker på det sociale område.

Her kan du læse, hvordan du anmoder om disse rettigheder fra din organisations MitID rettighedsadministrator.

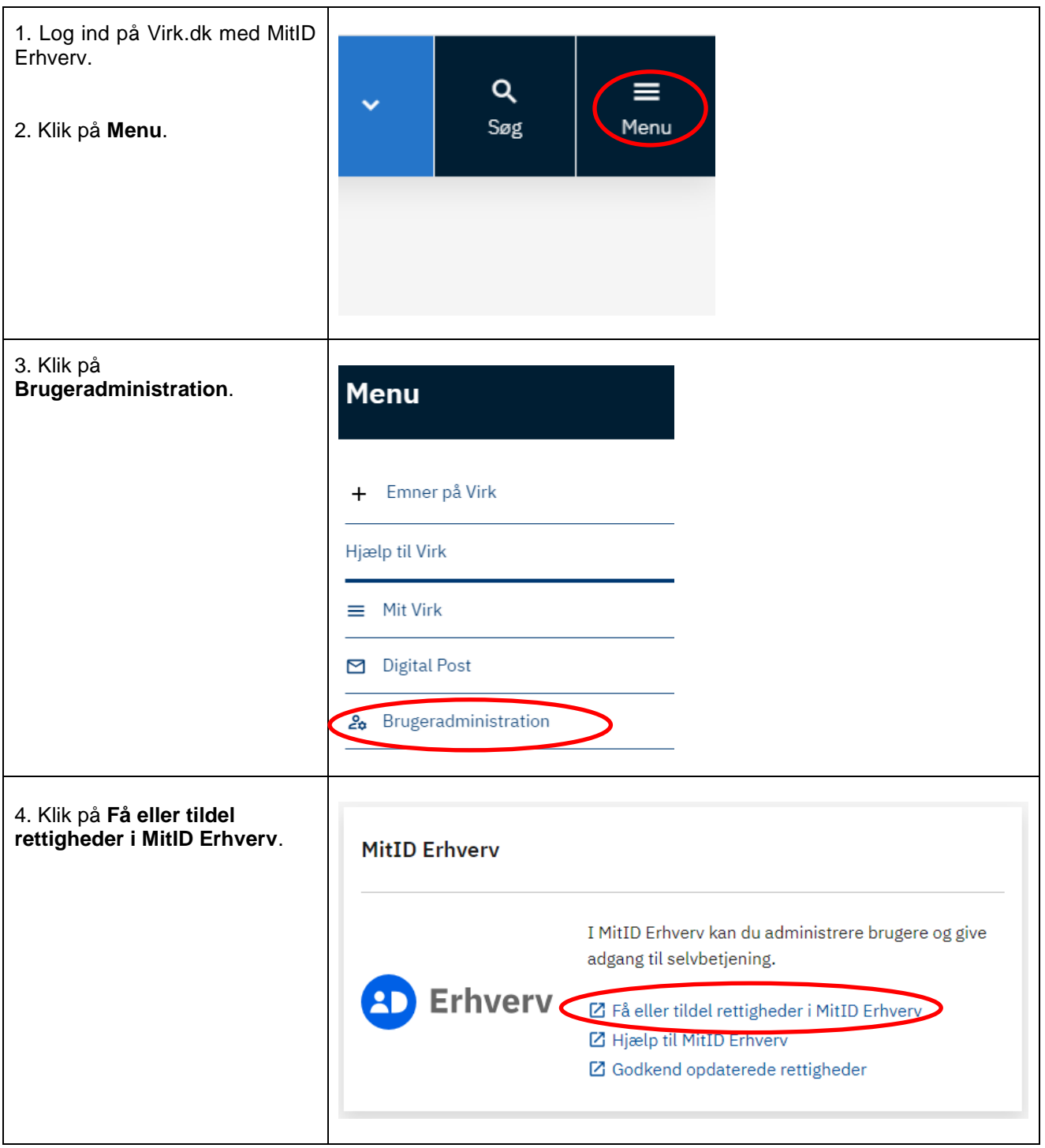

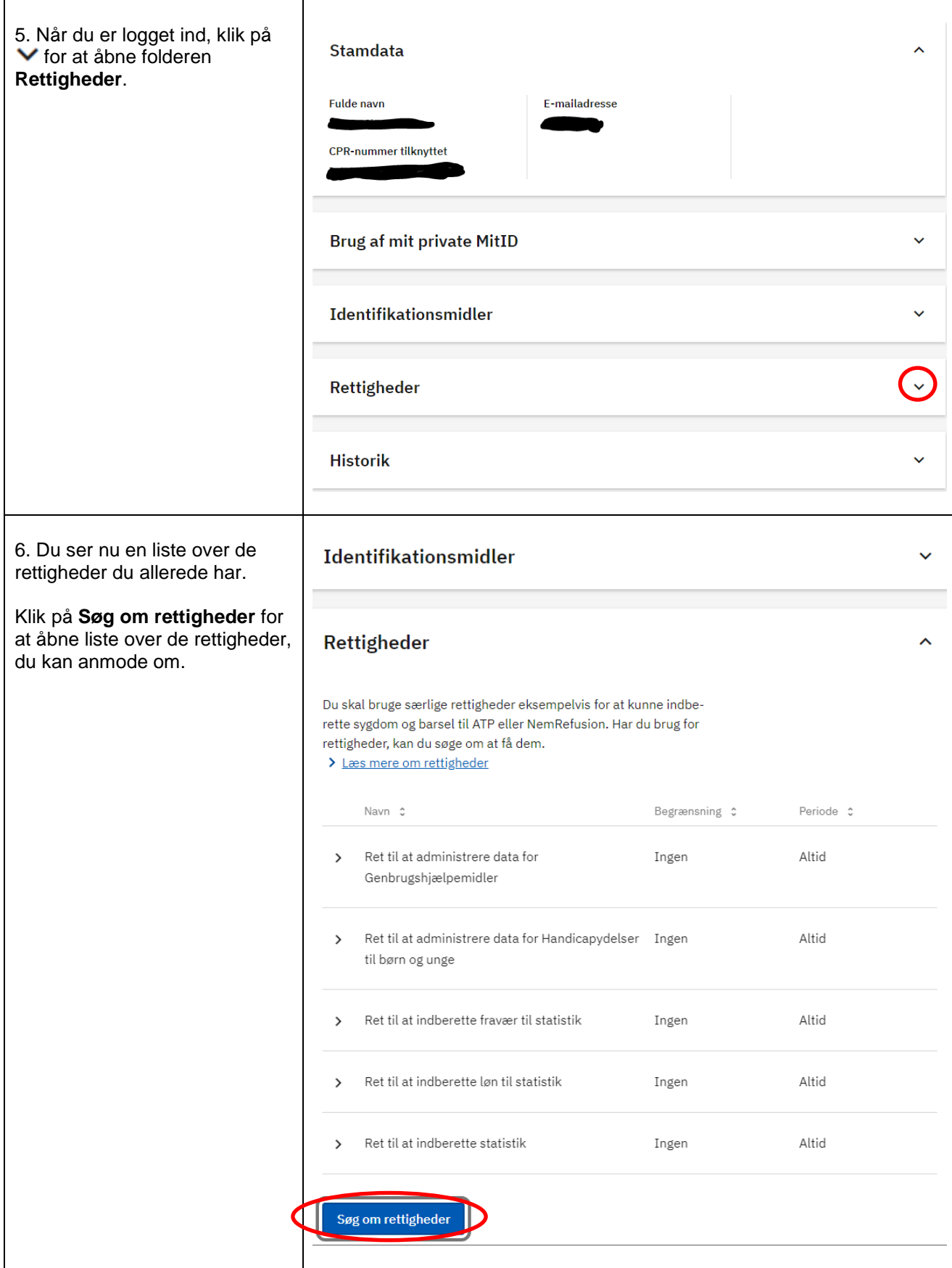

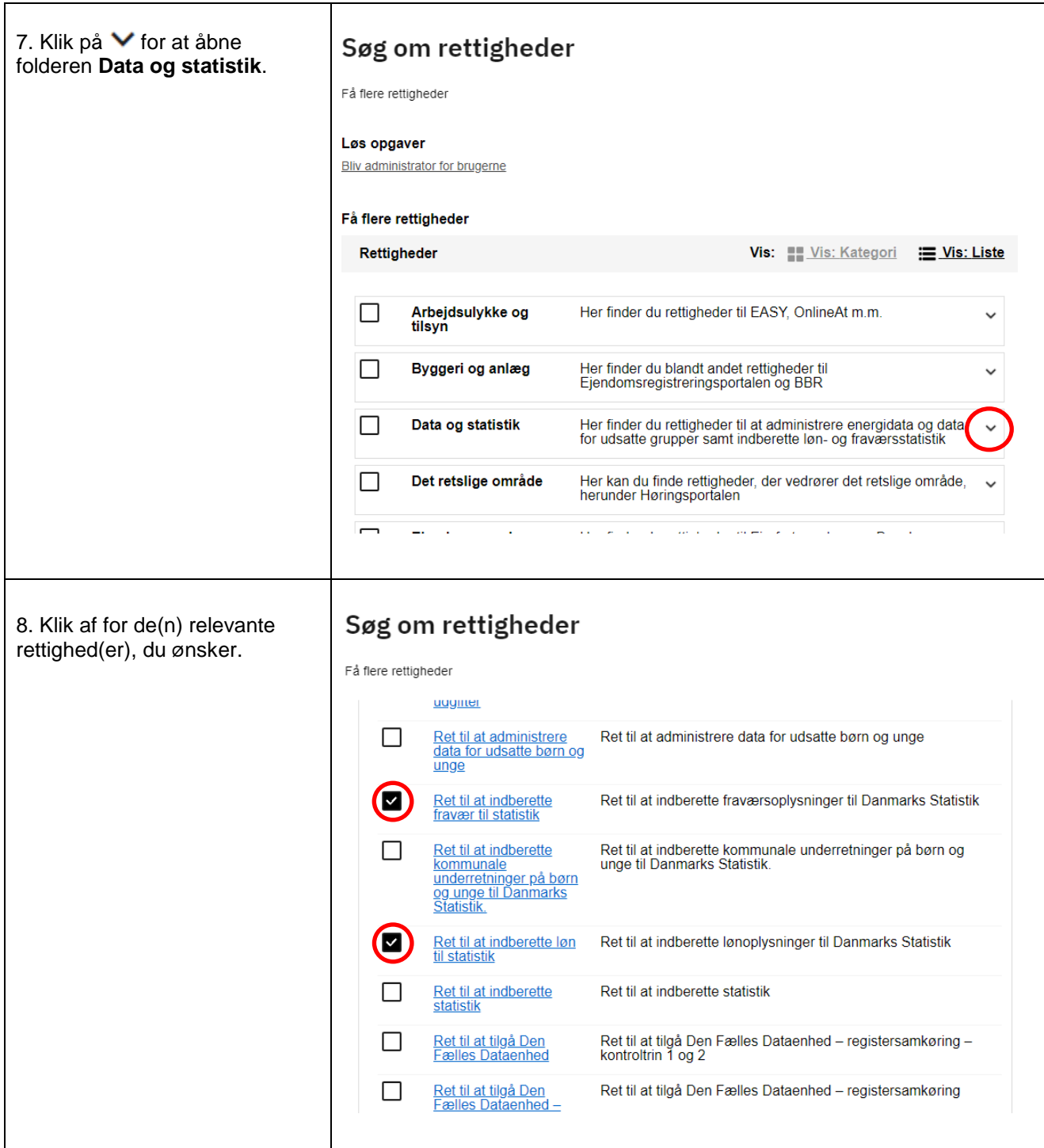

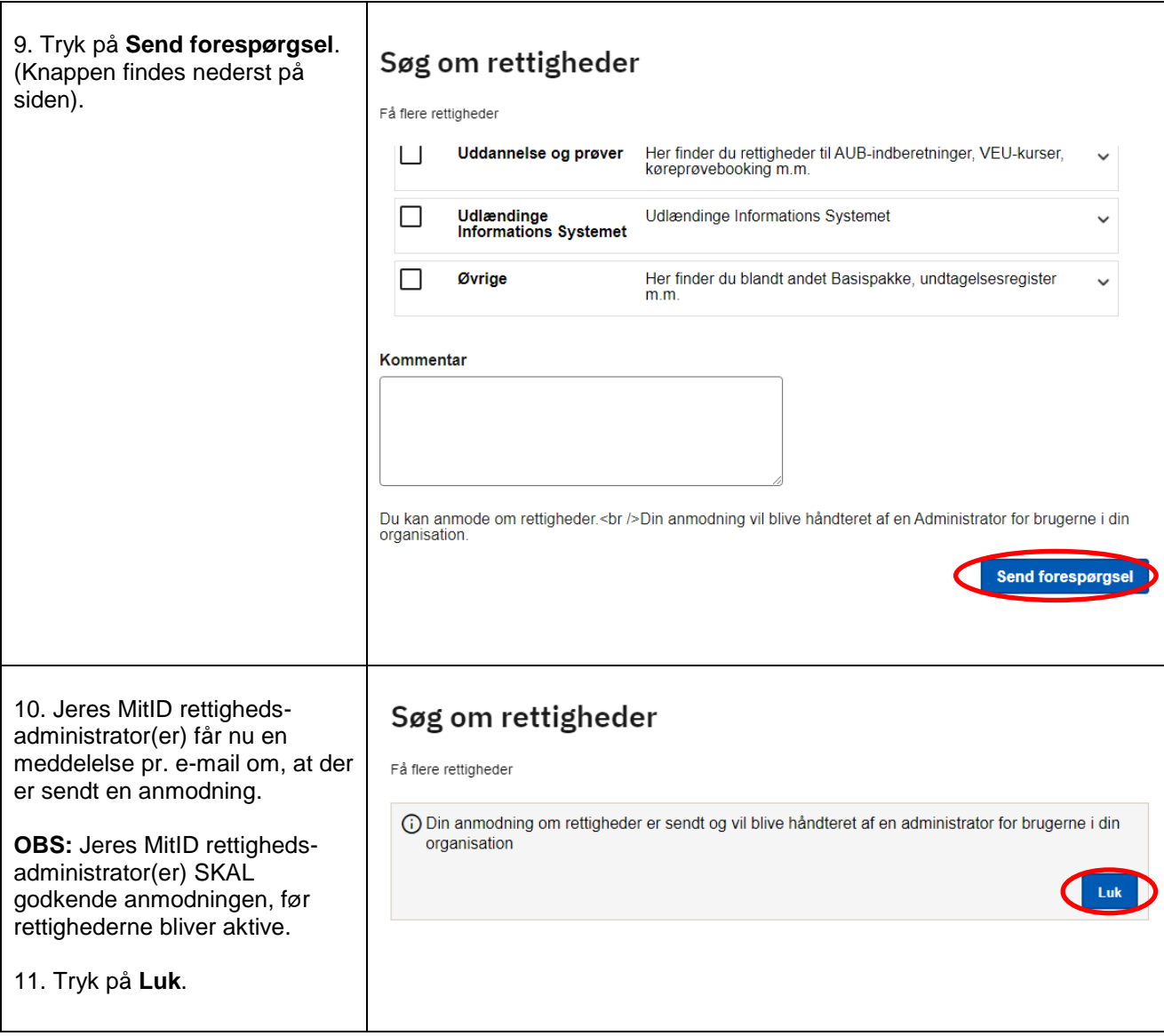